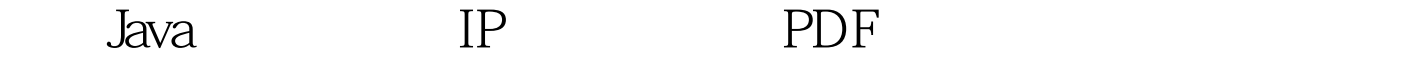

https://www.100test.com/kao\_ti2020/145/2021\_2022\_\_E5\_88\_A9\_ E7\_94\_A8Java\_c104\_145464.htm

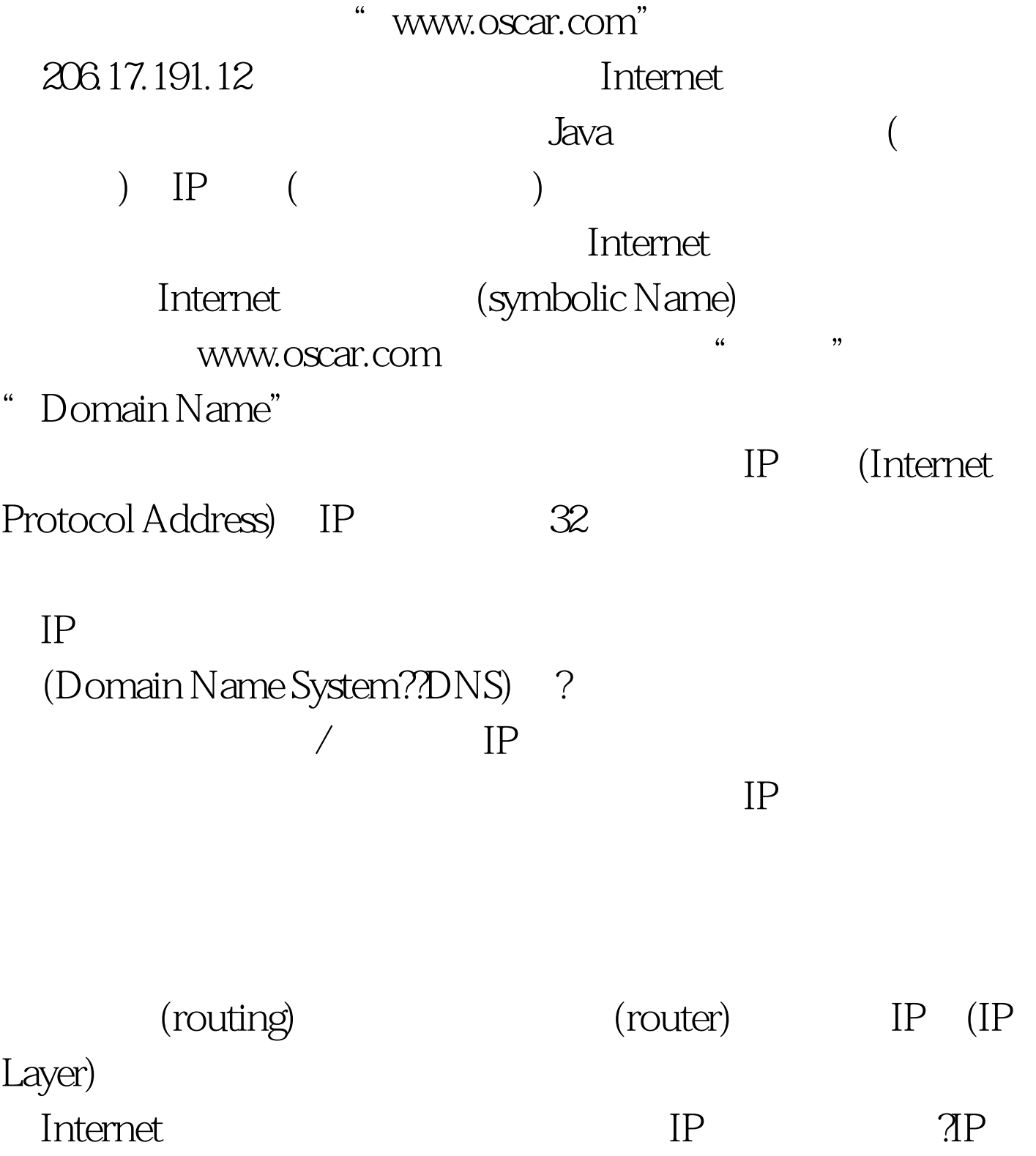

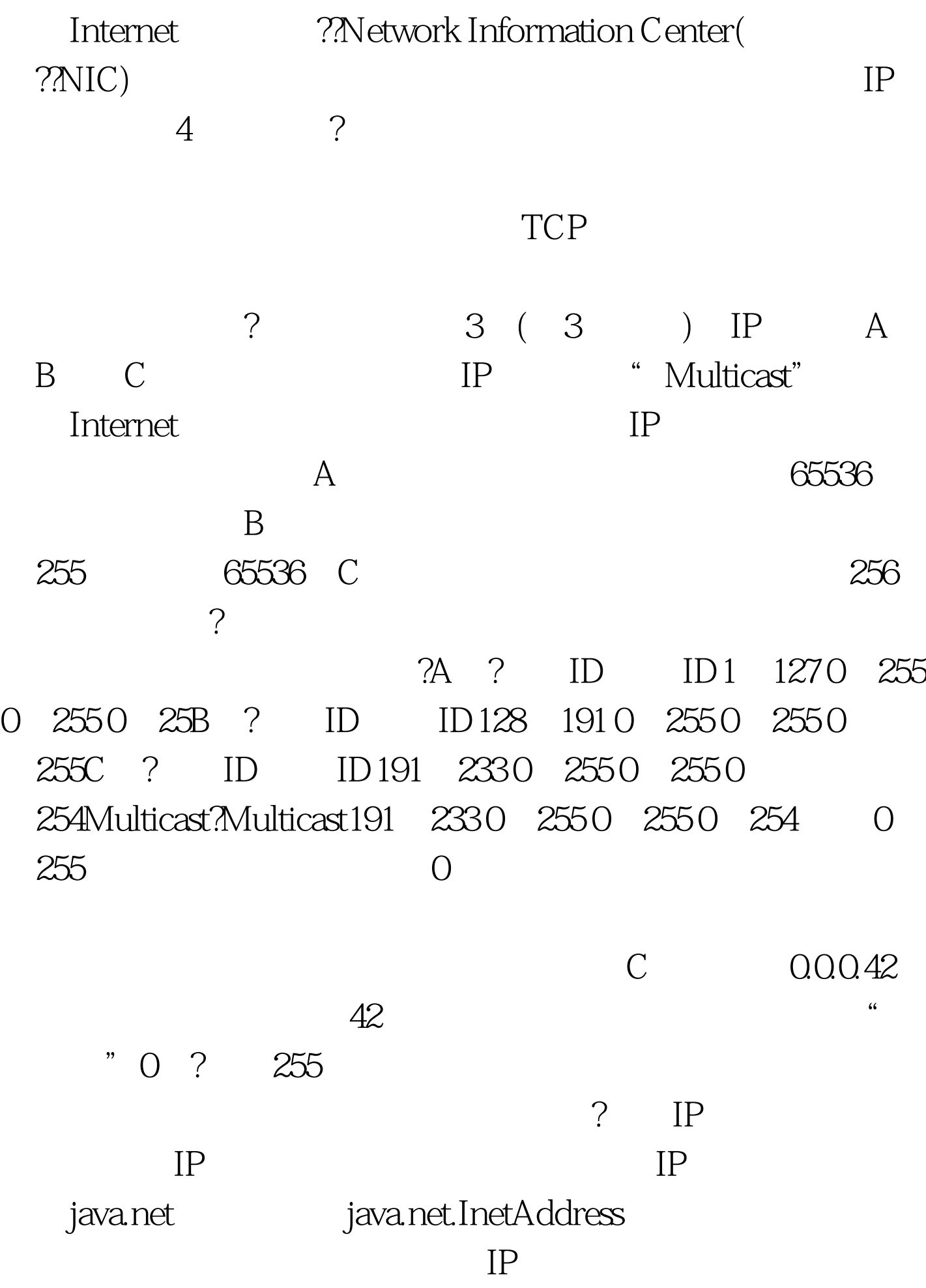

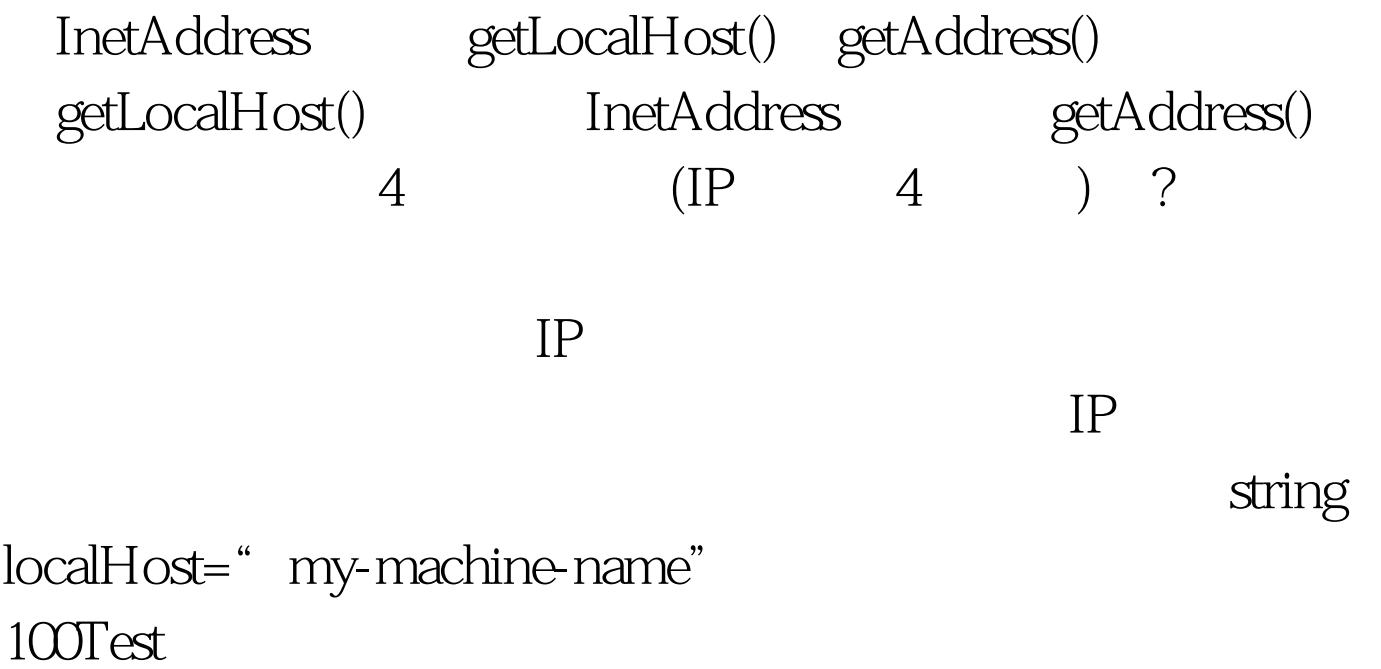

www.100test.com